## **Математическая и компьютерная модели асинхронного двигателя в трёхфазной системе координат**

## **ПУСТОВЕТОВ М.Ю.**

*Предложенная улучшенная модель трёхфазного асинхронного электродвигателя в «заторможенной» трехфазной системе координат учитывает потери в стали и насыщение. Приведены результаты моде лирования пуска и установившегося режима работы двигателя.*

Ключевые слова: *трёхфазный асинхрон ный двигатель, математическая модель, потери в стали, насыщение*

Наряду с широким применением математиче ских моделей (ММ) трёхфазных асинхронных дви гателей (АД) в двухфазных ортогональных коорди натах [1, 2] используются также ММ в так называе мой заторможенной трехфазной системе координат  $a, b, q$  (ЗТСК) [1, 3, 4]. Запись уравнений ММ двигателей в такой системе удобна при анализе и срав нении расчётных и реальных кривых токов и на пряжений фаз, пригодна без дополнительных пре образований уравнений для рассмотрения несим метричных по характеристикам питания или пара метрам режимов работы АД [3, 4]. Результаты мо делирования по координатам  $a, b, g$  соответствуют реальным процессам в фазах *A, B, C* статора. Ис пользованные в [1, 3] модели в ЗТСК не учитыва ют потери в стали АД. В [4] ММ учитывает потери в стали, но их связь с пусковой характеристикой АД не вполне точна. С точки зрения повышения точности расчётов интересны ММ АД, которые по зволяют корректно учитывать влияние потерь в стали, и насыщения магнитной цепи на статиче ские и пусковые характеристики двигателя, а также на динамику электроприводов с АД.

В этой связи обратимся к ММ АД, учитываю щей потери в стали, насыщение и поверхностный эффект [5]. Уравнения этой модели записаны в векторной форме для системы координат, вращаю щейся с произвольной частотой  $W_{K}$ . Если пренебречь индуктивностью контура потерь в стали от вихревых токов, что по заключению [2, 5] мало влияет на результаты расчётов, а также отказаться от разделения потерь в стали на составляющие, так как не всегда имеются достоверные данные для этой операции, т.е. не выделять отдельную ветвь в схеме замещения, ответственную за потери на гис терезис, то уравнения ММ в части описания элек

*The proposed improved model of a three phase induction motor in a locked three phase system of coordinates takes into account iron losses and saturation. The results obtained from simulation of the motor startup and steady state operation modes are presented.*

Key words: *three phase induction motor, mathematical model, iron losses, saturation*

тромагнитных процессов АД примут вид, предло женный в [2]:

$$
\frac{1}{u_s} - \frac{1}{r_s i_s} + L_{ss} \frac{di_s}{dt} + \frac{dY}{dt} + jw_K (L_{ss} i_s + Y_m);
$$
\n
$$
\frac{1}{u_r} - \frac{1}{r_r i_r} + L_{sr} \frac{di_r}{dt} + \frac{dY}{dt} + j(w_K - w_r)'
$$
\n
$$
L_{sr} i_r + Y_m);
$$
\n
$$
\frac{1}{r_m i_m} = jw_K Y_m + \frac{dY_m}{dt};
$$
\n
$$
\frac{1}{i_m} + i_m = j_s + i_r;
$$
\n
$$
L_m = f(Y_m).
$$
\n(1)

Подразумевается, что с целью учёта потерь в стали активные сопротивления контура намагни чивания включены в каждой фазе параллельно главным индуктивностям *L*m. В (1) и далее приня ты следующие обозначения: *u* – напряжение; *i* – ток; *t* – время; *r* – активное сопротивление; Y – потокосцепление; w*<sup>r</sup>* – частота вращения ротора; *р* – число пар полюсов;  $i_{\text{m}}$ ,  $i_{\text{m}}$  – активная и реактивная (индуктивная) составляющие тока намагни чивания фазы. Индекс *s* обозначает принадлеж ностьк статору; *r* – к ротору, m– к ветви намагни чивания;  $L_{ss}$ ,  $L_{sr}$  – индуктивность рассеяния фаз обмоток статора и ротора; традиционно параметры ротора приведены к обмотке статора.

Пусть значения параметров ММ АД неизменны, а  $W_k = 0$ . При этих допущениях уравнения ММ АД в ЗТСК на основе [1, 2, 5] примут вид:

$$
u_{s\mathbf{a}} = r_{s\mathbf{a}} i_{s\mathbf{a}} + \frac{d\mathbf{Y}_{s\mathbf{a}}}{dt}; \ \ i_{\mathbf{m}\mathbf{a}\mathbf{a}} = \frac{u_{0\mathbf{a}}}{r_{\mathbf{m}\mathbf{a}}};
$$

$$
u_{s\mathsf{b}} = r_{s\mathsf{b}}i_{s\mathsf{b}} + \frac{d\mathsf{Y}_{s\mathsf{b}}}{dt}; \quad i_{\mathsf{mba}} = \frac{u_{0\mathsf{b}}}{r_{\mathsf{m}\mathsf{b}}};
$$
\n
$$
u_{s\mathsf{g}} = r_{s\mathsf{g}}i_{s\mathsf{g}} + \frac{d\mathsf{Y}_{s\mathsf{g}}}{dt}; \quad i_{\mathsf{mga}} = \frac{u_{0}\mathsf{g}}{r_{\mathsf{mg}}};
$$
\n
$$
u_{r\mathsf{a}} = r_{r\mathsf{a}}i_{r\mathsf{a}} + \frac{d\mathsf{Y}_{r\mathsf{a}}}{dt} + \frac{(d\mathsf{Y}_{r\mathsf{b}} - d\mathsf{Y}_{r\mathsf{g}})p\mathsf{w}_{r}}{\sqrt{3}};
$$
\n
$$
-u_{r\mathsf{b}} = r_{r\mathsf{b}}i_{r\mathsf{b}} + \frac{d\mathsf{Y}_{r\mathsf{b}}}{dt} + \frac{(d\mathsf{Y}_{r\mathsf{g}} - d\mathsf{Y}_{r\mathsf{a}})p\mathsf{w}_{r}}{\sqrt{3}};
$$
\n
$$
-u_{r\mathsf{g}} = r_{r\mathsf{g}}i_{r\mathsf{g}} + \frac{d\mathsf{Y}_{r\mathsf{g}}}{dt} + \frac{(d\mathsf{Y}_{r\mathsf{a}} - d\mathsf{Y}_{r\mathsf{b}})p\mathsf{w}_{r}}{\sqrt{3}}.
$$
\n(2)

В (2) и далее индексы a, b, g обозначают принадлежность к соответствующей фазе.

Напряжения на зажимах ветвей намагничивания (производные потокосцеплений взаимоиндукции) фаз:

$$
u_{0a} = \frac{dV_{ma}}{dt} = r_{ma} \frac{\dot{e}}{\theta} (i_{sa} + i_{ra}) - \frac{1}{2} (i_{sb} + i_{rb} + i_{sg} + i_{rg}) - \frac{V_{ma}}{M} \frac{\dot{u}}{\dot{u}}
$$
  

$$
u_{0b} = \frac{dV_{mb}}{dt} = r_{mb} \frac{\dot{e}}{\theta} (i_{sb} + i_{rb}) - \frac{1}{2} (i_{sa} + i_{ra} + i_{sg} + i_{rg}) - \frac{V_{mb}}{M} \frac{\dot{u}}{\dot{u}}
$$
  

$$
u_{0g} = \frac{dV_{mg}}{dt} = r_{mq} \frac{\dot{e}}{\theta} (i_{sg} + i_{rg}) - \frac{1}{2} (i_{sa} + i_{ra} + i_{sb} + i_{rb}) - \frac{V_{mg}}{M} \frac{\dot{u}}{\dot{u}}
$$

Взаимная индуктивность обмоток АД [1, 3, 6]

$$
M = (2 / 3)L_{\text{m}}.\tag{4}
$$

Потокосцепления фаз статора и ротора:

$$
Y_{sa} = L_{ssa} i_{sa} + Y_{ma};
$$
  
\n
$$
Y_{sb} = L_{ssb} i_{sb} + Y_{mb};
$$
  
\n
$$
Y_{sg} = L_{ssg} i_{sg} + Y_{mg};
$$
  
\n(5)

$$
Y_{r\mathbf{a}} = L_{\text{Sra}} i_{r\mathbf{a}} + Y_{\text{ma}};
$$
  
\n
$$
Y_{r\mathbf{b}} = L_{\text{Srb}} i_{r\mathbf{b}} + Y_{\text{mb}};
$$
  
\n
$$
Y_{r\mathbf{g}} = L_{\text{Srg}} i_{r\mathbf{g}} + Y_{\text{mg}}.
$$
  
\n(6)

Токи намагничивания фаз:

$$
i_{\text{m}a} = i_{s\alpha} + i_{r\alpha} = \frac{2\acute{e}a}{3\acute{e}b}i_{s\alpha} - \frac{1}{2}(i_{s\alpha} + i_{s\alpha})\frac{\ddot{\theta}}{\dot{\theta}}
$$
  
\n+
$$
\frac{\acute{e}i}{\acute{e}i_{r\alpha}} - \frac{1}{2}(i_{r\alpha} + i_{r\alpha})\frac{\ddot{\theta}}{\dot{\theta}\dot{d}}i_{\text{m}a} + i_{\text{m}a}\, ;
$$
  
\n
$$
i_{\text{m}b} = i_{s\alpha} + i_{r\alpha} = \frac{2\acute{e}a}{3\acute{e}c}i_{s\alpha} - \frac{1}{2}(i_{s\alpha} + i_{s\alpha})\frac{\ddot{\theta}}{\dot{\theta}}
$$
  
\n+
$$
\frac{\acute{e}i}{\acute{e}i_{r\alpha}} - \frac{1}{2}(i_{r\alpha} + i_{r\alpha})\frac{\ddot{\theta}}{\dot{\theta}\dot{d}}i_{\text{m}b} + i_{\text{m}b\alpha} + i_{\text{m}b\beta};
$$

$$
i_{\text{mg}} = i_{\text{sg}} + i_{r\text{g}} = \frac{2628}{366}i_{\text{sg}} - \frac{1}{2}(i_{\text{sg}} + i_{\text{sb}})\frac{6}{\cancel{6}} +
$$

$$
\underset{\mathbf{\dot{e}}}{\overset{\mathbf{\dot{e}}}{\mathbf{\dot{e}}}}\,i_{r\mathbf{g}}-\frac{1}{2}(i_{r\mathbf{a}}+i_{r\mathbf{b}})\underset{\mathbf{\dot{e}}}{\overset{\mathbf{\dot{e}}}{\mathbf{\dot{e}}}}\,i_{r\mathbf{g}\mathbf{a}}+i_{r\mathbf{g}\mathbf{p}}.\tag{7}
$$

Уравнение электромагнитного момента АД

$$
M_{\partial M} = p \frac{\sqrt{3}}{2} M [(i_{s\alpha} i_{r\alpha} + i_{s\beta} i_{r\alpha} + i_{s\alpha} i_{r\alpha}) - (i_{s\alpha} i_{r\alpha} + i_{s\beta} i_{r\alpha} + i_{s\alpha} i_{r\alpha})].
$$
 (8)

Уравнение движения для вала АД при одномассовой механической части

$$
\frac{d\mathbf{w}_r}{dt} = \frac{1}{J}(M_{\partial M} - M_c),\tag{9}
$$

где  $J$  - момент инерции масс, вращающихся на валу ротора.

Для АД при отсутствии питания со стороны ротора мгновенное значение активной потребляемой мощности вычисляется как

$$
P_1 = u_{s\mathbf{a}} i_{s\mathbf{a}} + u_{s\mathbf{b}} i_{s\mathbf{b}} + u_{s\mathbf{g}} i_{s\mathbf{g}}.\tag{10}
$$

Мгновенное значение реактивной потребляемой мощности

$$
Q_1 = -\frac{1}{\sqrt{3}} [u_{s\alpha} (i_{s\beta} - i_{s\beta}) + u_{s\beta} (i_{s\beta} - i_{s\alpha}) + u_{s\beta} (i_{s\alpha} - i_{s\beta})].
$$
\n(11)

Мгновенное значение полезной мощности на валу АД

$$
P_2 = \mathbf{w}_r M_c. \tag{12}
$$

Широкое распространение при учёте нелинейного изменения индуктивности или взаимной индуктивности вследствие насыщения магнитной цепи получило использование безгистерезисных кривых намагничивания [6, 7]. Пример таких кривых для АД типа АЖВ250М2РУХЛ2 при различных значениях частоты питающего напряжения в виде зависимостей линейной ЭДС холостого хода от тока намагничивания  $E_{0}$  ( $I_{m}$ ) и главной индуктивности от тока намагничивания  $L_m(I_m)$  показан на рис. 1. Кривые намагничивания приведены для двух АД по данным опытов холостого хода (для машины № 1 - испытания ОАО «ВЭлНИИ), г. Новочеркасск; для машины № 2 - испытания ОАО «НИПТИЭМ», г. Владимир).

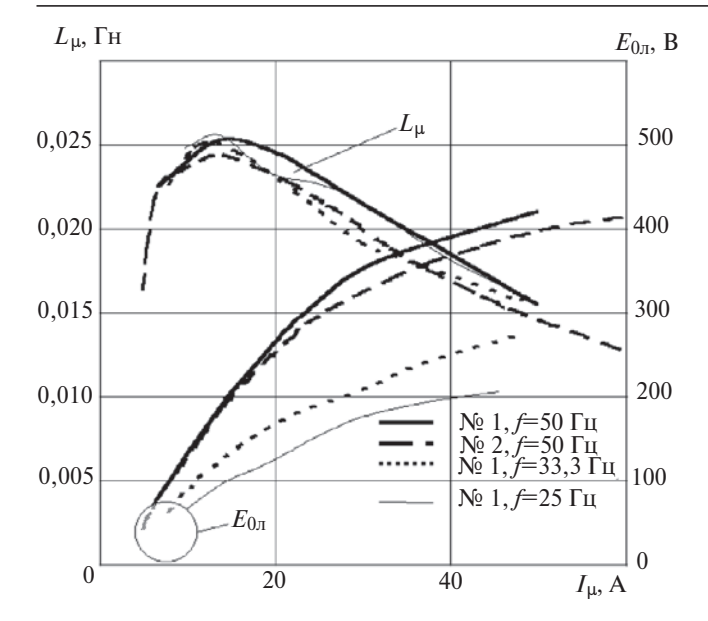

Рис. 1. Безгистерезисные кривые намагничивания АД по данным опытов холостого хода

Полагая, что в случае 3-фазного АД магнитопроводы статора и ротора пронизывает вращающийся основной магнитный поток с соответствующей полюсностью, не подразделяемый на фазные потоки, примем, что насыщение от основного магнитного потока создаётся всеми фазами по всей магнитной системе в равной степени, т.е. влияние насыщения на значение главной индуктивности 3-фазного АД нужно вводить при интегральном учёте тока намагничивания по всем фазам. Имеет смысл главную индуктивность 3-фазного АД определять для любой фазы (2) и уравнения электромагнитного момента АД (8) в функции мгновенного значения изображающего вектора потокосцепления взаимоиндукции: L<sub>m</sub>(Y<sub>mS</sub>). Способ подобен описанному в [6] для модели АД в двухфазной ортогональной системе координат. Вектор потокосцепления

$$
Y_{mS} = \sqrt{Y_{mx}^2 + Y_{my}^2},
$$
 (13)

где  $Y_{m}$ ,  $Y_{m}$  – проекции изображающего вектора потокосцепления взаимоиндукции на ортогональные оси координат X и Y. В случае ЗТСК эти проекции получаем из потокосцеплений взаимоиндукции фаз:

$$
Y_{mx} = \frac{228}{36}Y_{ma} + Y_{mb} \cos \frac{2p \ddot{\theta}}{\dot{\theta}} \frac{2p \ddot{\theta}}{3 \dot{\phi}} + Y_{mg} \cos \frac{2p \ddot{\theta}}{\dot{\theta}} \frac{2p \ddot{\theta}}{3 \dot{\phi}} \tag{14}
$$

$$
Y_{\text{my}} = -\frac{228}{36}Y_{\text{mb}}\sin 2\frac{p}{\dot{q}} + Y_{\text{my}}\sin \frac{2p}{\dot{q}}\frac{\dot{q}}{3\dot{q}}
$$
 (15)

При создании компьютерной модели АД средствами PSPICE - программной среды, предназначенной в основном для разработки и имитационного схемотехнического моделирования электронных и электротехнических устройств [8], - решалась залача обеспечения встраиваемости модели АД в электрические схемы питания, в том числе от преобразователей, путём простого соединения виртуальных клемм. Иными словами, присоединяемая к модели электрической схемы модель АД также должна обладать свойствами электрической схемы: на вводы можно подавать разность потенциалов, обеспечивая двунаправленное протекание электрического тока в соединяемых схемах. Другой задачей было формирование такой структуры компьютерной модели, чтобы её можно было использовать как универсальный шаблон, т.е. подставлять значения переменных (параметров АД), задавая их в одном месте для всех уравнений. Такая компьютерная модель пригодна для описания АД как с короткозамкнутым, так и с фазным ротором в любом из четырёх квадрантов. Обмотки фаз могут быть соединены в треугольник или звезду, независимо присоединены к своему источники напряжения, могут быть соединены между собой или с источником питания по любым другим схемам.

При построении модели АД использовалось сочетание двух подходов: схемотехнического для электрической части и метода структурных схем [1] для магнитной и механической частей. В целом компьютерная модель АД свёрнута в иерархический блок [8], для которого задан список переменных (параметров АД). В качестве датчиков и для передачи сигналов в составе модели АД использованы элементы типа ИНУН, ИНУТ, ИТУН. В этих аббревиатурах: И - источник, У - управляемый, Н - напряжение, Т - ток. Например, ИНУТ - источник напряжения, управляемый током.

Графическое изображение компьютерной модели фазы А обмоток статора и ротора АД, составленной по (2)-(6), показано на рис. 2.

Здесь ИНУТ1 играет роль датчика тока фазы статора  $i_{\infty}$ , ИНУТ2 – фазы ротора; ИТУН1 является источником приведённого тока фазы ротора i<sub>ra</sub>, ИНУН1 - источник напряжения намагничивания  $u_{0a}$ ; ИНУН2 создаёт разность ЭДС ветви намагничивания и ЭДС вращения в цепи обмотки ротора. В компьютерной модели на рис. 2 использованы сигналы ЭДС ветви намагничивания (16) и ЭДС вращения (17) фаз ротора соответственно:

$$
e_{0a} = -u_{0a};
$$
  
\n
$$
e_{0b} = -u_{0b};
$$
  
\n
$$
e_{0g} = -u_{0g};
$$
\n(16)

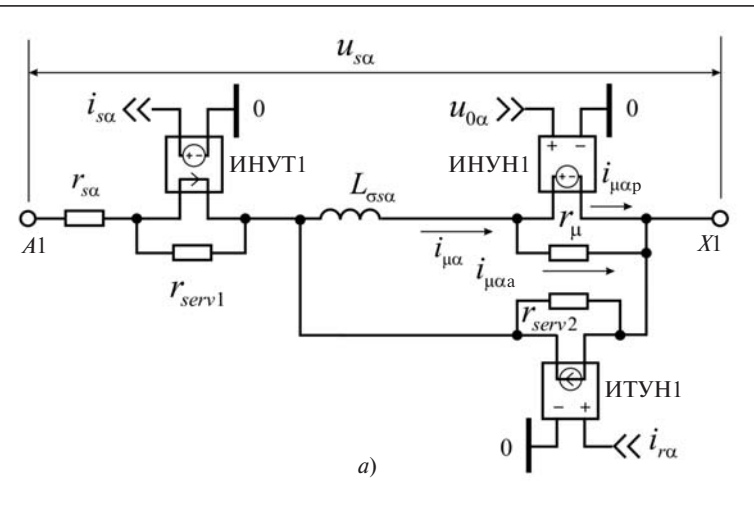

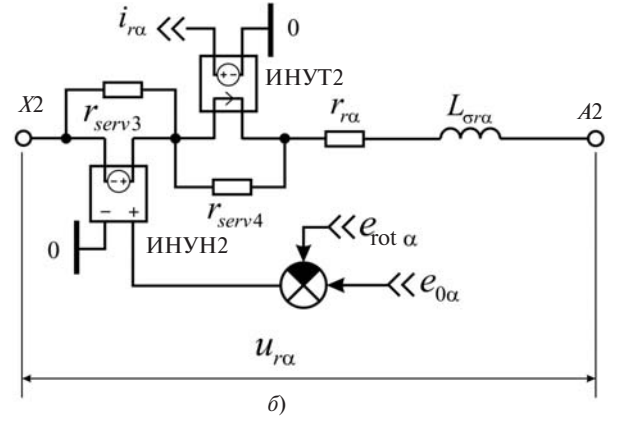

Рис. 2. Графическое изображение компьютерной модели фазы А обмоток статора (а) и ротора (б) АД

$$
e_{\text{rot}a} = (Y_{rb} - Y_{rq})p_{w_r}/\sqrt{3};
$$
  
\n
$$
e_{\text{rot}b} = (Y_{rq} - Y_{ra})p_{w_r}/\sqrt{3};
$$
  
\n
$$
e_{\text{rot}q} = (Y_{ra} - Y_{rb})p_{w_r}/\sqrt{3}.
$$
\n(17)

Активные сопротивления  $r_{\text{serv}}$  на рис. 2 имеют большие значения, например 10 МОм. Они введены в служебных целях и практически не влияют на численные результаты расчёта, стабилизируют ход решения (моделирования) за счёт сохранения цепи тока (физический смысл - путь протекания токов утечки), что особенно важно при дискретном изменении сопротивления цепей питания АД, например, от полупроводникового преобразователя частоты или при обрыве фазы.

При моделировании проблема состоит в корректном задании сопротивления r<sub>m</sub>, критерием чего является правильное значение потерь в стали АД  $p_{cr}$ . Если расчётное или опытное значение  $p_{cr}$ известно, то настройка компьютерной модели проводится следующим образом.

1. Для АД мощностью от единиц до сотен киловатт значение r<sub>m</sub> соответствует сотням Ом. При прочих известных параметрах АД можно для пробного моделирования номинального режима задать  $r_m$ =100 Ом.

2. По окончании пробного моделирования следует рассчитать для номинального выражения потери в стали, суммируя сигналы о значениях мощности, выделяемой на резисторах, символизирующих r<sub>m</sub> в каждой фазе АД.

3. Полагая, что при прочих равных условиях напряжение на клеммах контура намагничивания  $U_0$  практически не зависит от  $r_{\rm m}$ , так как стабилизируется большой индуктивностью, можно скорректировать значение r<sub>m</sub> в соответствии с требуемым значением  $p_{cr}$ , по формуле

$$
\mathcal{E}_{\mathbf{\hat{e}}}^{p_{\text{CT}}}\frac{\ddot{\mathbf{\hat{e}}}}{\dot{\mathbf{\hat{g}}}}\frac{U_0^2}{r_{\text{m}}}.
$$
\n(18)

Так как приняли  $U_0$  » const, то

$$
r_{\text{mx,kopp}} = \frac{p_{\text{CT}}}{p_{\text{CT,kopp}}},\tag{19}
$$

- параллельно где  $r_{\text{mx,kopp}}$ ,  $p_{\text{CT,KODD}}$ включённое в контур намагничивания фазы АД активное сопротивление (Ом) и соответствующее ему значение потерь в стали АД (Вт) после коррекции;  $r_{\text{m}}$ ,  $p_{\text{c}\text{T}}$  – параллельно включённое в контур намагничивания фазы АД активное сопротивление (Ом) и соответствующее ему значение потерь в стали АД, (Вт) до коррекции.

Если корректное точное значение  $p_{cr}$  не известно, то приближённо его можно рассчитать как  $p_{cr} \triangleq \frac{P_2 \otimes 1}{3 \otimes h}$ -  $\frac{\ddot{\varphi}}{\dot{\varphi}}$ где  $P_2$  — мощность на валу АД Вт; h - КПД АД, отн.ед.; дополнительно следует

контролировать значение тока фазы статора АД.

В таблицу сведены результаты моделирования работы номинального режима AД типа АЖВ250М23УХЛ2 при питании трёхфазным симметричным синусоидальным линейным напряжением 380 В. 50 Гц в сравнении с данными испытаний ОАО «ВЭлНИИ» (г. Новочеркасск). Параметры АД следующие:  $r_s = 0.0287$  Ом;  $r_r = 0.13$  Ом;  $L_{SS} = 0.000546$  TH;  $L_{SF} = 0.000355$  TH;  $r_m = 137,051$  OM;  $L_m$ =0,021743 Гн. Данные для описания зависимости L<sub>m</sub>(Y<sub>mS</sub>) АД взяты из [7]. Аппроксимация зависимости  $L_m(Y_{mR})$ ДЛЯ  $A$  $\Box$ типа АЖВ250М23УХЛ2 показана на рис. 3,а, а для четырехполюсного АД типа 4A250S4У3 номинальной мощностью 75 кВ - на рис. 3,6. Номинальному режиму работы двигателя на рис. 3,а соответствует значение Y<sub>mS</sub>=0,815 B6, а для двигателя на рис. 3,6 Y  $_{\text{mS}} = 0,664$  B<sub>6</sub>.

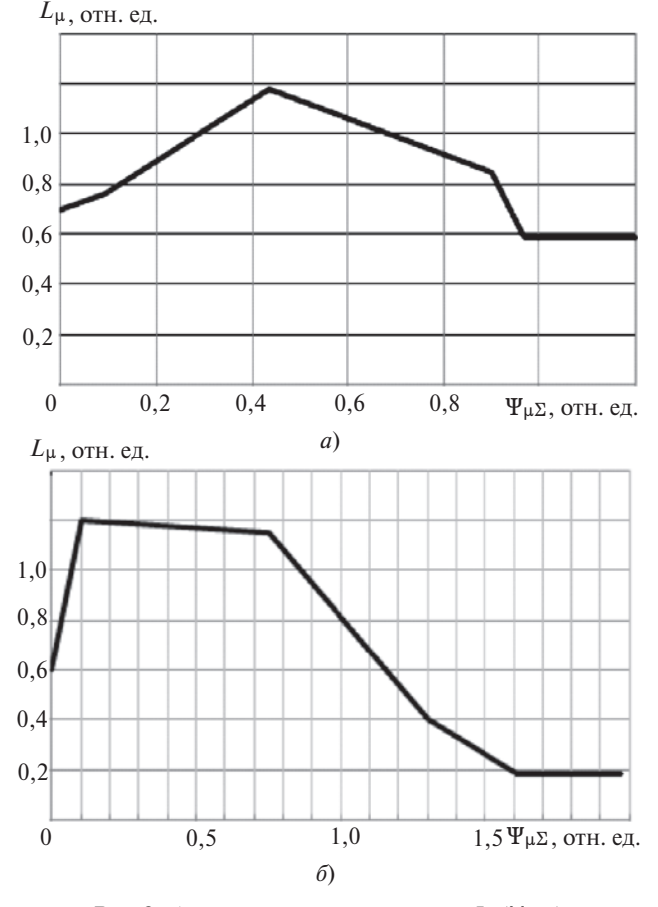

**Рис. 3.** Аппроксимация зависимости  $L_m(Y_m)$ 

На рис. 4 показан результат моделирования прямого пуска АД типа 4А250S4УЗ при учёте по терь в стали и насыщения по пути основного магнитного потока при постоянстве остальных пара метров, значения которых приняты согласно [9, 5], а именно:  $r_s = 0.0395$  Ом;  $r_r = 0.0217$  Ом;  $L_{ss} =$ =0,0004477 Гн; *L*s*<sup>r</sup>* =0,0005425 Гн; *r*m=288 Ом; *L*m= =0,02257 Гн;  $J = 1,02$  кг**ж**, задан активный момент нагрузки на валу  $M_c$ =62 Н**ж**и.

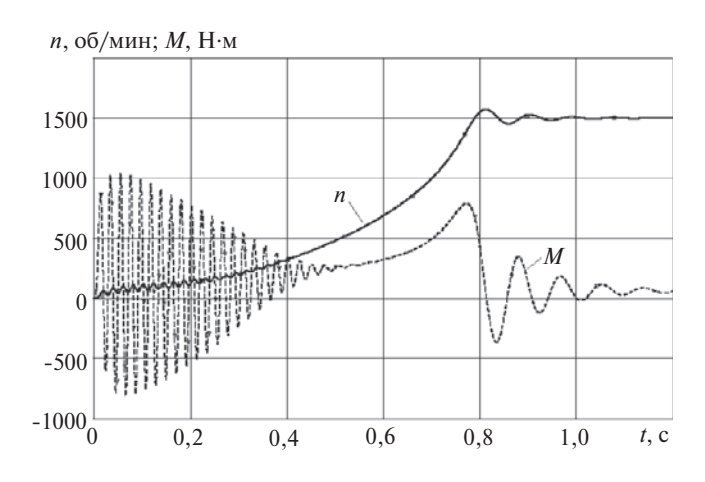

**Рис. 4.** Результат моделирования прямого пуска АД типа 4A250S4УЗ при учёте потерь в стали и насыщения по пути основного магнитного потока при постоянстве остальных пара метров

Отметим, что при неучёте потерь в стали и насыщения результаты моделирования совпадают с приведёнными в [5] для тех же условий (рис. 5). Учёт насыщения магнитной цепи приводит к более быстрому разгону АД на модели, что вполне соот ветствует описанному в [1, § 8.2]. Однако учет по терь в стали является для АД более значительным по степени воздействия фактором, не только ком пенсирующим сокращение времени разгона за счет влияния насыщения магнитной цепи при модели ровании, но и увеличивающим, как видно из срав нения рис. 4 и 5, продолжительность пуска по сравнению с моделью без учета насыщения и по терь в стали.

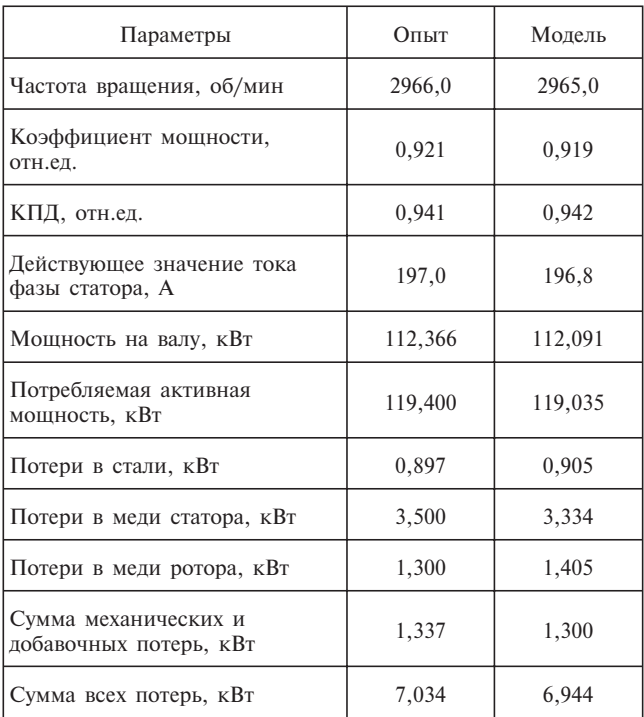

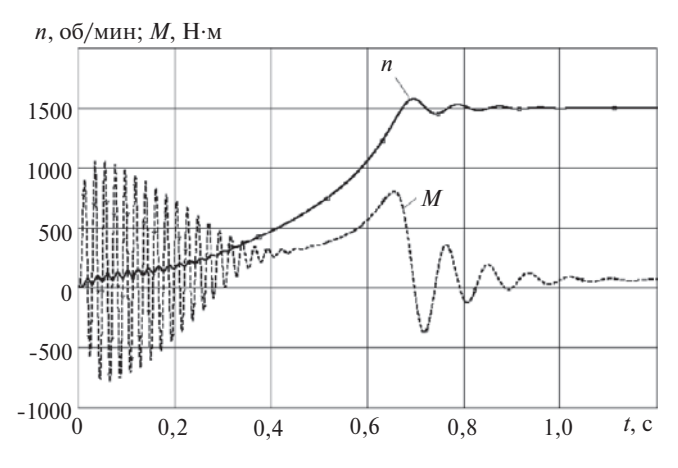

**Рис. 5.** Результат моделирования прямого пуска АД типа 4А250Ы4УЗ без учета потерь в стали и насыщения при постоянстве остальных параметров

## СПИСОК ЛИТЕРАТУРЫ

1. **Копылов И.П.** Математическое моделирование электри ческих машин: Учебник для вузов. Изд. 2е, перераб. и доп. – М.: Высшая. школа, 1994.

2. **Sokola M., Levi E.** A novel induction machine model and its application in the development of an advanced vector control scheme. – International Journal of Electrical Engineering Education, 2000, 37/3.

3. **Баранов П.Р., Дементьев Ю.Н., Однокопылов И.Г.** Мате матическая модель асинхронного двигателя со встроенным электромагнитным приводом тормозного устройства. – Изв. Томского политех. ун-та, 2006, т. 309, № 1.

4. **Синявский И.В., Пустоветов М.Ю.** Компьютерное моде лирование динамики тепловых процессов в асинхронном дви гателе при несимметрии питающих напряжений. – Новочер касск: Вестник ВЭлНИИ, 2011, № 2 (62).

5. Виноградов А.Б. Учет потерь в стали, насыщения и поверхностного эффекта при моделировании динамических про цессов в частотно-регулируемом асинхронном электроприводе. – Электротехника, 2005, № 5.

6. **Соколовский Г.Г.** Электроприводы переменного тока с частотным регулированием: Учебник для вузов. – М.: Издат. центр «Академия», 2006.

7. **Пустоветов М.Ю., Пехотский И.В.** Способ учёта нели нейности кривой намагничивания при переменной частоте пи тающего напряжения. – Новочеркасск: Вестник ВЭлНИИ, 2004, № 1.

8. **Болотовский Ю.И., Таназлы Г.И.** OrCAD 9.х. Практика моделирования. - М.: СОЛОН-Пресс, 2008.

9. **Кравчик А.Э., Шлаф М.М., Афонин В.И., Соболенская Е.А.** Асинхронные двигатели серии 4А: Справочник. – М.: Энергоиздат, 1982.

## *[29.08.12]*

*Автор: Пустоветов Михаил Юрьевич окончил энергетический факультет Ростовского на Дону ин ститута инженеров железнодорожного транспорта в 1992 г. В 2000 г. защитил кандидатскую диссер тацию «Совершенствование методов расчета асин хронных тяговых двигателей с целью улучшения их электрических характеристик и снижения пульсаций электромагнитного момента» в Южно Российском государственном техническом университете. Зав. кафедрой в Донецком государственном техническом университете, старший научный сотрудник НИИЦ «Криотрансэнерго» Ростовского государственного университета путей сообщения.*